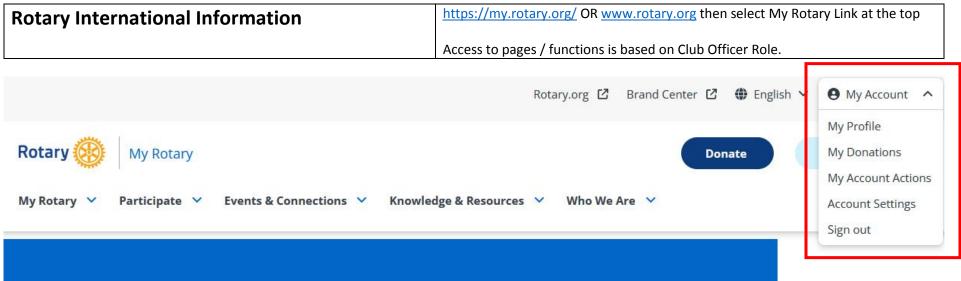

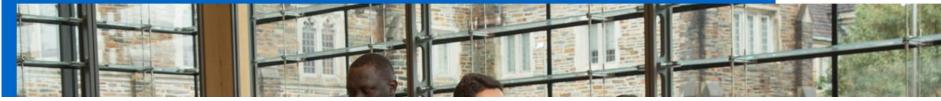

| My Profile                     | My Donations                        | My Account Actions                  | Account Settings                      |
|--------------------------------|-------------------------------------|-------------------------------------|---------------------------------------|
| Add your Photo                 | Donor History Report                | Not widely used                     | Security – password, sign in email    |
| Add Background / Bio           | Individual Contribution Form        |                                     | Communication preferences             |
| View history of Rotary Roles   | PHF Transfer Request                | Rotary Workgroups, delegation, etc. |                                       |
| Foundation Recognition History | Recurring Donations – Edit or Add   |                                     | <u>Newsletters</u>                    |
| Add Professional Experience    |                                     |                                     | Specialized issues, help you keep up  |
| Add Areas of Expertise         | (For a single donation, you can use |                                     | to date                               |
|                                | the Donate Button)                  |                                     |                                       |
| Can edit who can view          |                                     |                                     | Note: This page is not used to sign   |
|                                |                                     |                                     | up for the Rotary magazine in digital |
|                                |                                     |                                     | format – see below.                   |
|                                |                                     |                                     |                                       |
|                                |                                     |                                     | Update button at the bottom           |

### NEWSLETTERS

### MANAGE YOUR SUBSCRIPTIONS

To add or remove subscriptions for nklein2@neb.rr.com, make your selections below and click "Update."

Format: 🔘 Text 🧿 HTML

| END POLIO NOW                                               |                                                                                                    | 🗹 ROTARY IN REVIEW                                                                                          |  |
|-------------------------------------------------------------|----------------------------------------------------------------------------------------------------|----------------------------------------------------------------------------------------------------|--|
|                                                             | Receive regular updates on Rotary's polio eradication efforts from<br>inspiring member stories to the latest news. | An update on news and information for Rotary members, as well as developments from around the Rotary world. |  |
|                                                             | Select your language:<br>English<br>French<br>German                                                               | Select your language:<br>Z English                                                                          |  |
|                                                             | □ Italian                                                                                                    | ✓ ROTARY YOUTH EXCHANGE NEWS                                                                                |  |
| <ul><li>Japanese</li><li>Portugue</li><li>Spanish</li></ul> | Portuguese                                                                                                    | Information and updates on current Youth Exchange events and resources.<br>Select your language:            |  |
|                                                             |                                                                                                    | Z English                                                                                                   |  |
| ~                                                           | GIVING & GRANTS                                                                                                    | <b>ROTARY MAGAZINE NEWSLETTER</b>                                                                           |  |
| an<br>Se                                                    | Information to help you support Rotary's work through contributions<br>and grant-funded activities.                | Highlights from this month's issue of Rotary magazine.                                                      |  |
|                                                             | Select your language:                                                                                              | Select your language:<br>✓ English                                                                          |  |
|                                                             |                                                                                                    |                                                                                                    |  |

#### **Digital Rotary Magazine**

Use the Search Field

Type magazine or rotary magazine and search

Scroll down to sign up for digital delivery – your paper delivery will end with the next invoice cycle (July and January)

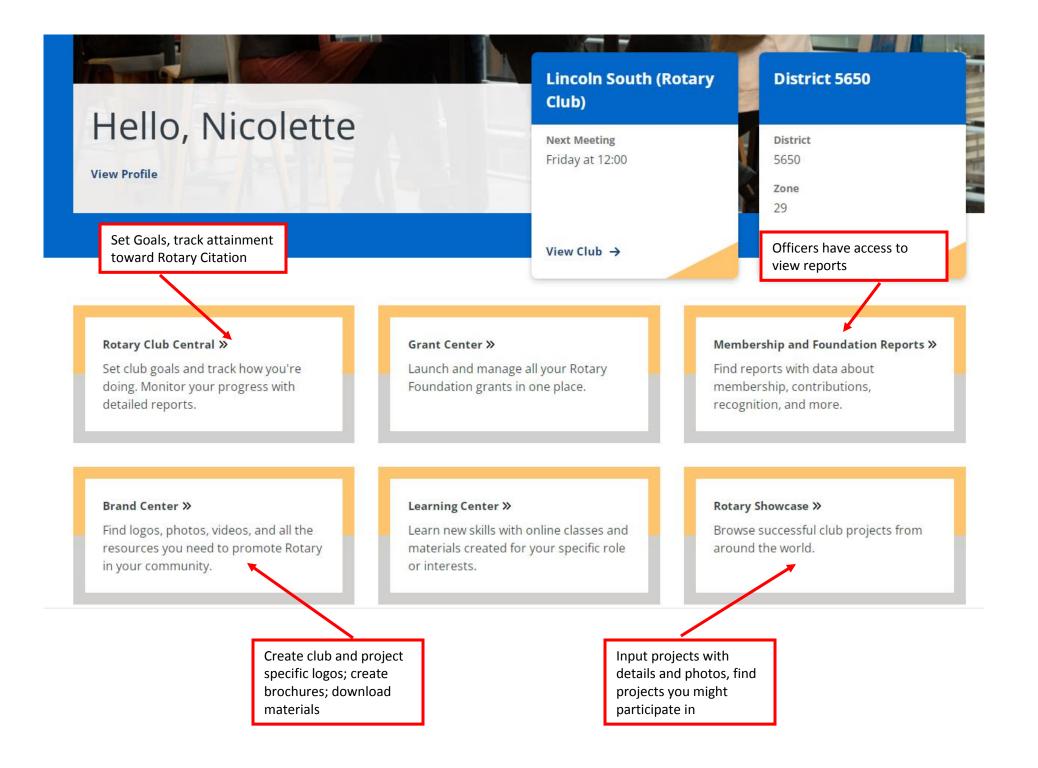

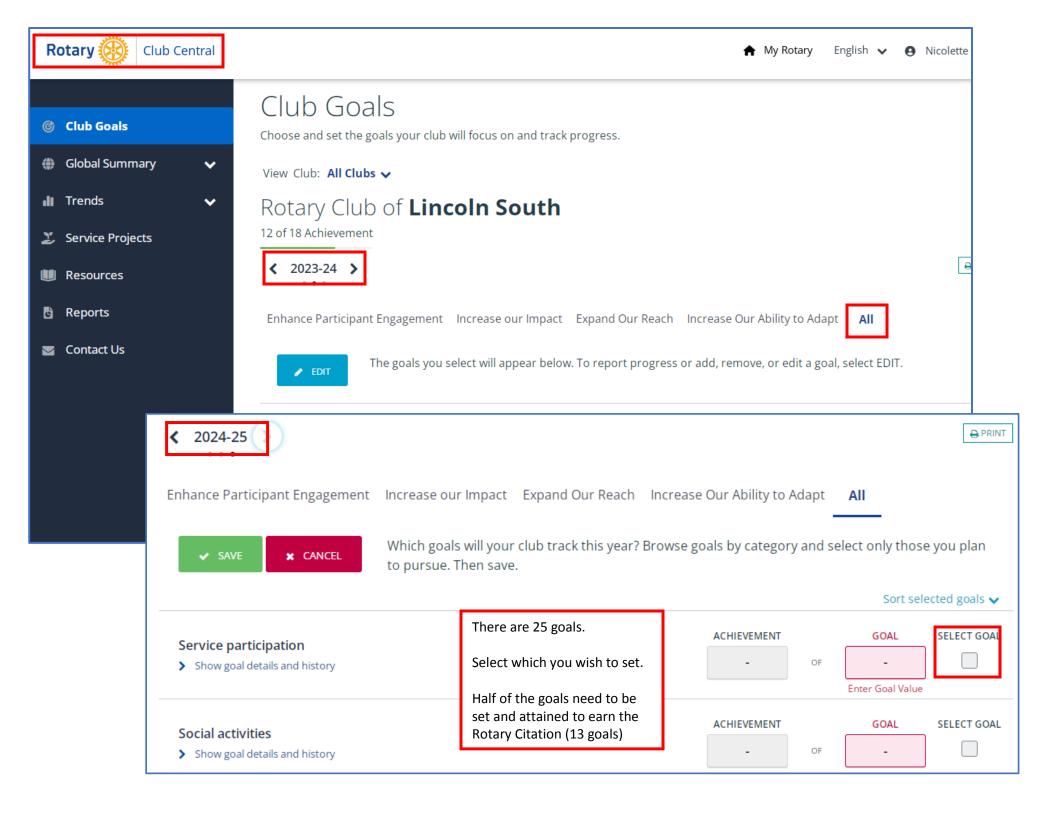

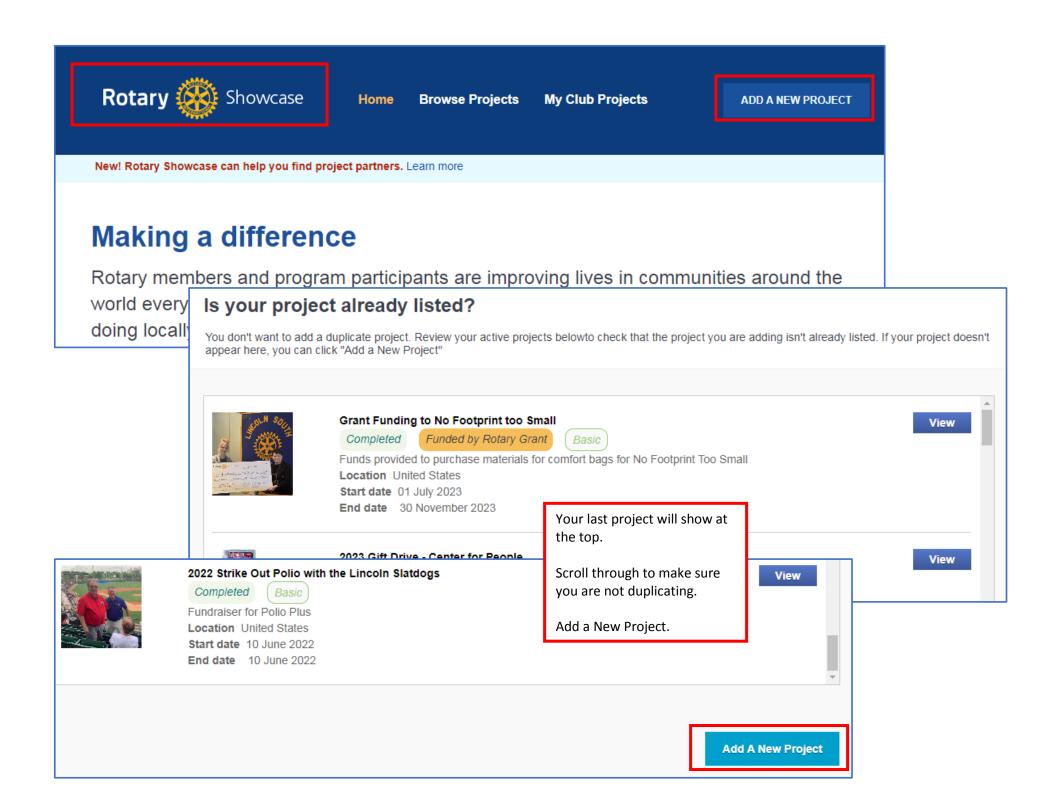

|                                                                                                    |                                                                                          |                                                                            | Rotary Showcase, cont.                                                                    |
|----------------------------------------------------------------------------------------------------|------------------------------------------------------------------------------------------|----------------------------------------------------------------------------|-------------------------------------------------------------------------------------------|
| ADD AN ESTABLISHED PROJECT                                                                             |                                                                                          |                                                                            |                                                                                           |
| Complete the information below. $^{\star}$ indicates required information to pul                       | Various Sections to complete.<br>Engagement Tracker is                                   |                                                                            |                                                                                           |
| Part 1: Tell us about your project                                                                     | important so that Rotary can<br>get a good record of our<br>impact throughout the world. |                                                                            |                                                                                           |
| Project title *                                                                                        |                                                                                          |                                                                            | impact throughout the world.                                                              |
| Enter a name for your project.                                                                         |                                                                                          | Project category *                                                         | <u> </u>                                                                                  |
|                                                                                                    | 50 - characters remaining                                                                | Select all that apply.                                                     |                                                                                           |
| Overview * Give a brief, one-sentence description of your project.                                     | 100 - characters remaining                                                               | Community         International         Vocational         New Generations | Fundraiser         Polio         Disaster Response         Area of Focus       - Select - |
| Part 2: Project timeline  Start date: *  25/02/2024  This project is complete  Part 3: Project funding | Engagement Tracker<br>Partner: Lincoln South, NE                                         | , USA (Rotary Club)                                                        |                                                                                           |
| Is this project funded by a global grant or a district gra                                             | Rotary Year Total volunteer ho                                                           | ours Number of volunteers Cast                                             | n contributions (USD)                                                                     |
| No, it is not.                                                                                         | In-kind donations Rotary Year Type 2023-24  Total Donations                              | Quantity Total value (USD                                                  | )<br>+                                                                                    |
|                                                                                                    | Volunteer hours: - Number of                                                             | volunteers: - Cash contributions: -                                        | USD In-Kind contributions: - USD                                                          |

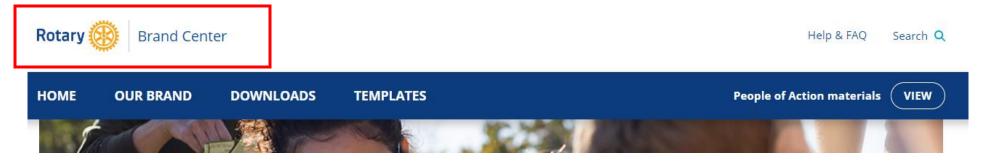

| Our Brand                                                                                                    | Downloads                                                                                                    |
|----------------------------------------------------------------------------------------------------|----------------------------------------------------------------------------------------------------|
| Learn how to apply our brand messaging to promote<br>Rotary<br>Our brand is more than a logo — it's how people think<br>about us. Learn how to use Rotary's brand in all your club<br>communications to build awareness about Rotary. | Access images, videos, and promotional materials<br>Find ready-to-use banners, posters, flyers, and other items<br>to use in your communications.                   |
| Templates                                                                                                    | People of Action                                                                                                    |
| Find easy-to-use and customizable templates<br>Use our tools to create Rotary club and district logos and<br>customized materials.                                                                                                    | Build awareness and understanding of Rotary and the<br>difference we make<br>Find materials and tools to help you promote your club<br>members as people of action. |

## Logo systems

Use our customizable templates to create club, district, and zone logos to use on all your communications materials.

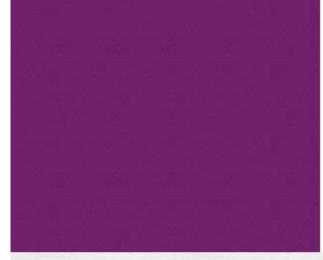

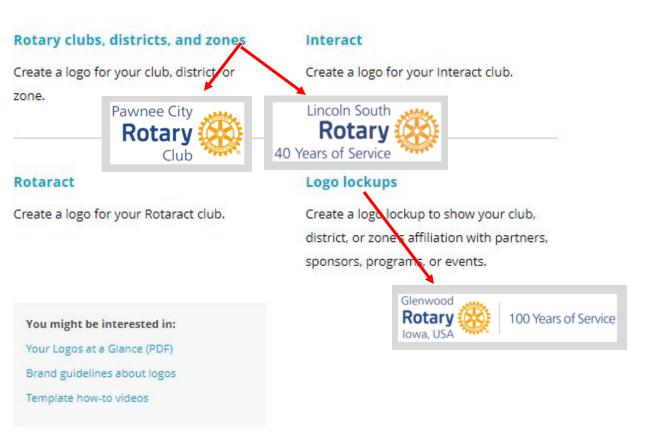

# Promotional materials

Create materials to promote your club, project, or program.

### **Club and member resources**

Find templates to create an ad campaign, Rotary club brochure, business card, young leaders promotional card, and more.

### **People of Action**

Create advertisements and materials to help you promote Rotary members as people of action by uploading your own images to use with already-designed layouts.

### Rotary Brand Center Continued - Incorrect Logos / use of Rotary Logo

The two-tone logo is no longer to be used.

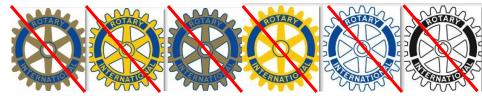

- It is your responsibility provide the guidelines to members and others creating flyers and materials for your club
- Use Identity at a Glance Document
- Use Rotary Brand Center do not freeform or use other media creation tools
- Use Listed Colors and fonts
- We are not to insert into images, or place images over the logo
- Do not use wheel to replace zeros or the letter or (or part of any other letter)
- Include Rotary Club name to identify ownership of the event or project

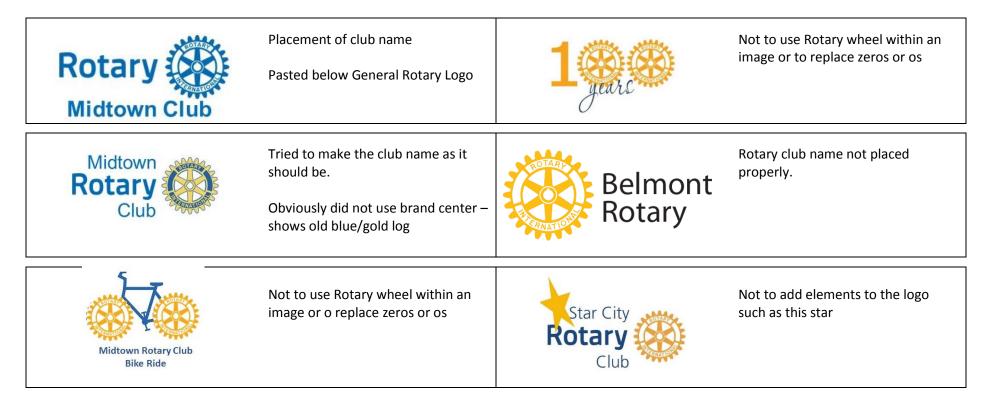